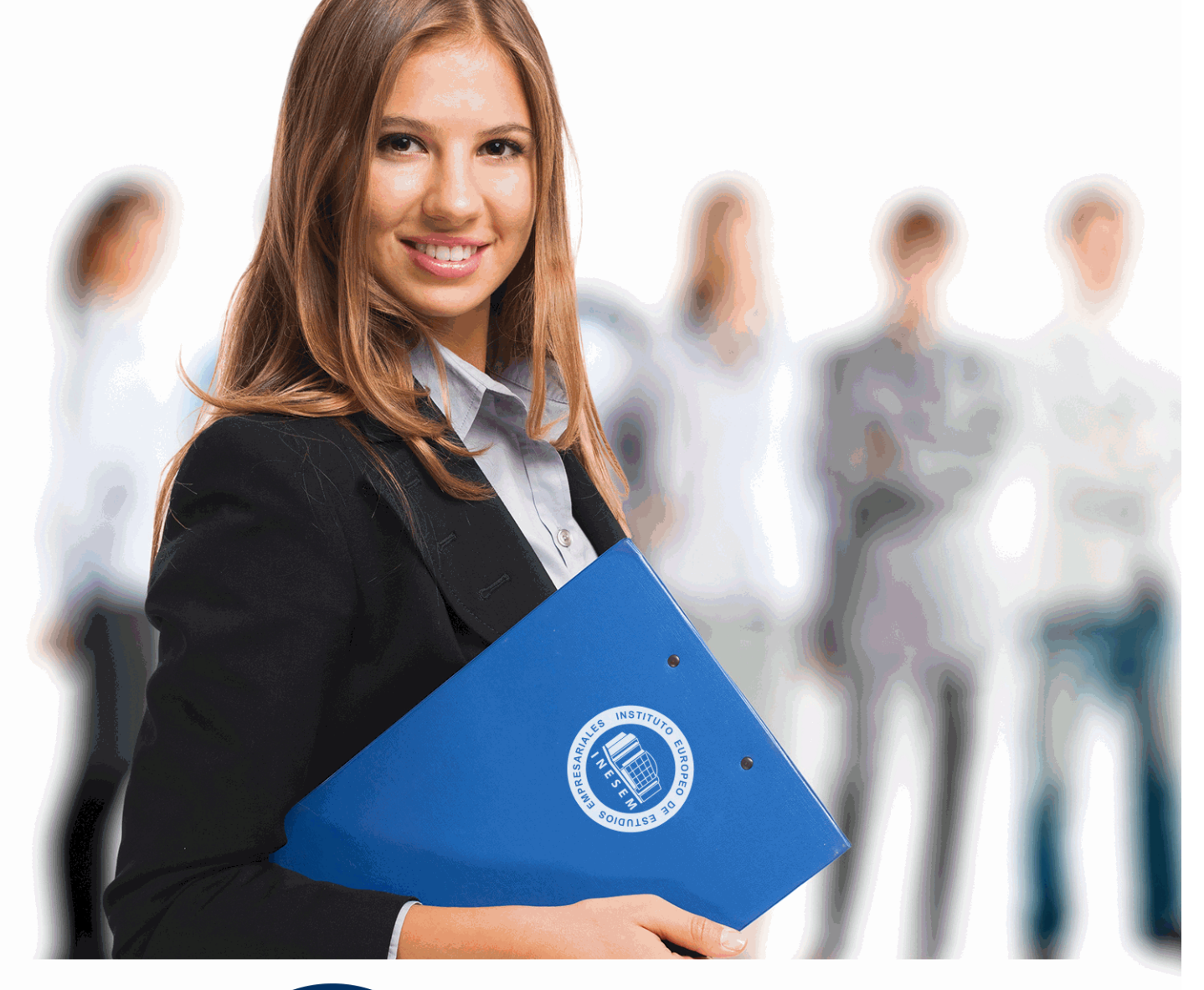

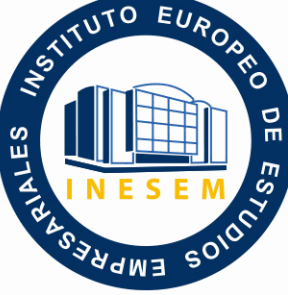

INESEM

**BUSINESS SCHOOL** 

*Curso en Gestión de Plataformas Elearning con Moodle (Titulación Universitaria con 5 Créditos ECTS)*

+ Información Gratis

**titulación de formación continua bonificada expedida por el instituto europeo de estudios empresariales**

# *Curso en Gestión de Plataformas Elearning con Moodle (Titulación Universitaria con 5 Créditos ECTS)*

*duración total:* 125 horas *horas teleformación:* 63 horas

*precio:*  $0 \in$ \*

*modalidad:* Online

\* hasta 100 % bonificable para trabajadores.

*descripción*

El presente CURSO HOMOLOGADO EN GESTIÓN DE PLATAFORMAS ELEARNING CON MOODLE ofrece una formación especializada en la materia. Moodle es un sistema de gestión de aprendizaje gratuito que le permitirá crear contenidos formativos en líneas avanzadas, flexibles y atractivas. Moodle facilita los mecanismos mediante los cuales el material de aprendizaje y las actividades de evaluación son realizadas por el estudiante, pero también donde los tutores o profesores pueden introducirse en el diseño y la forma de llevar el conocimiento hasta sus alumnos. ES UN CURSO HOMOLOGADO BAREMABLE PARA OPOSICIONES.

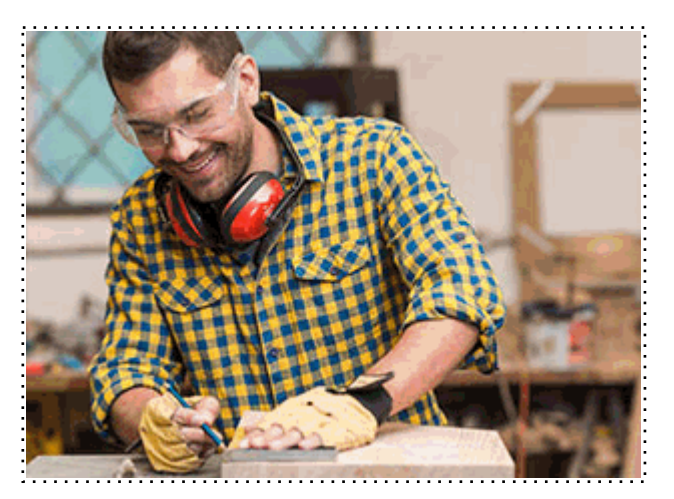

Todos aquellos trabajadores y profesionales en activo que deseen adquirir o perfeccionar sus conocimientos técnicos en este área.

# *objetivos*

- Familiarizarse con el entorno de aprendizaje virtual basado en Moodle.
- Administrar un aula virtual Moodle

# *para qué te prepara*

El presente CURSO ONLINE HOMOLOGADO EN GESTIÓN DE PLATAFORMAS ELEARNING CON MOODLE dotará al alumno de las herramientas y conocimientos necesarios para crear una plataforma elearning con Moodle desde cero, crear un curso al completo y gestionar una acción formativa. El presente Curso Universitario está Acreditado por la UNIVERSIDAD ANTONIO DE NEBRIJA con 5 créditos Universitarios Europeos (ECTS), siendo baremable en bolsa de trabajo y concurso-oposición de la Administración Pública.

### *salidas laborales*

Informática, Diseño, Tecnología-Desarrollo Web

Una vez finalizado el curso, el alumno recibirá por parte de INESEM vía correo postal, la Titulación Oficial que acredita el haber superado con éxito todas las pruebas de conocimientos propuestas en el mismo.

Esta titulación incluirá el nombre del curso/máster, la duración del mismo, el nombre y DNI del alumno, el nivel de aprovechamiento que acredita que el alumno superó las pruebas propuestas, las firmas del profesor y Director del centro, y los sellos de la instituciones que avalan la formación recibida (Instituto Europeo de Estudios Empresariales).

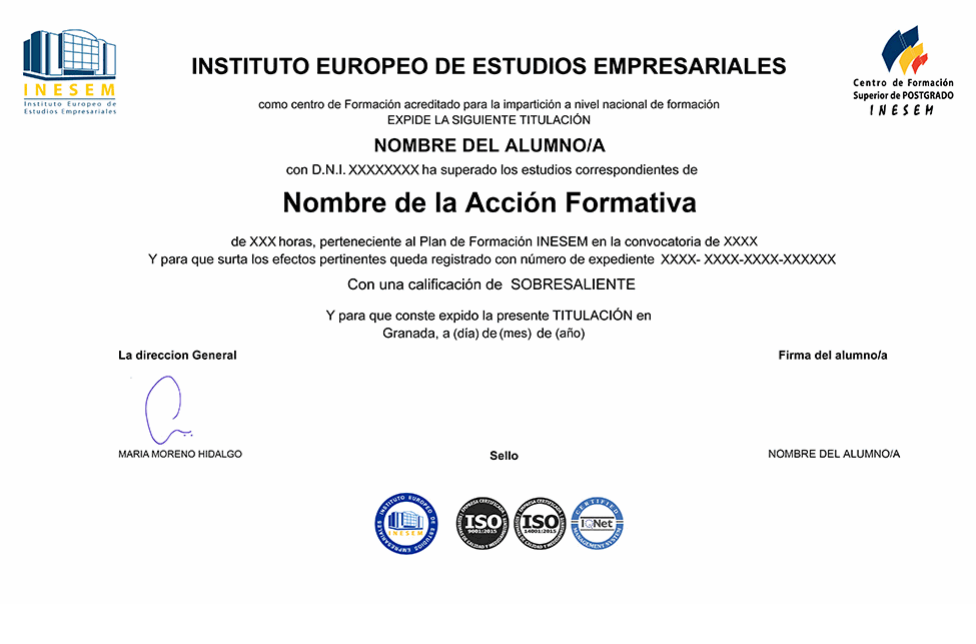

*forma de bonificación*

- Mediante descuento directo en el TC1, a cargo de los seguros sociales que la empresa paga cada mes a la Seguridad Social.

# *metodología*

El alumno comienza su andadura en INESEM a través del Campus Virtual. Con nuestra metodología de aprendizaje online, el alumno debe avanzar a lo largo de las unidades didácticas del itinerario formativo, así como realizar las actividades y autoevaluaciones correspondientes. Al final del itinerario, el alumno se encontrará con el examen final, debiendo contestar correctamente un mínimo del 75% de las cuestiones planteadas para poder obtener el título.

Nuestro equipo docente y un tutor especializado harán un seguimiento exhaustivo, evaluando todos los progresos del alumno así como estableciendo una línea abierta para la resolución de consultas.

El alumno dispone de un espacio donde gestionar todos sus trámites administrativos, la Secretaría Virtual, y de un lugar de encuentro, Comunidad INESEM, donde fomentar su proceso de aprendizaje que enriquecerá su desarrollo profesional.

# *materiales didácticos*

- Manual teórico 'Introducción a Moodle e Instalación'
- Manual teórico 'Recursos en Moodle'
- Manual teórico 'Administración de Moodle'

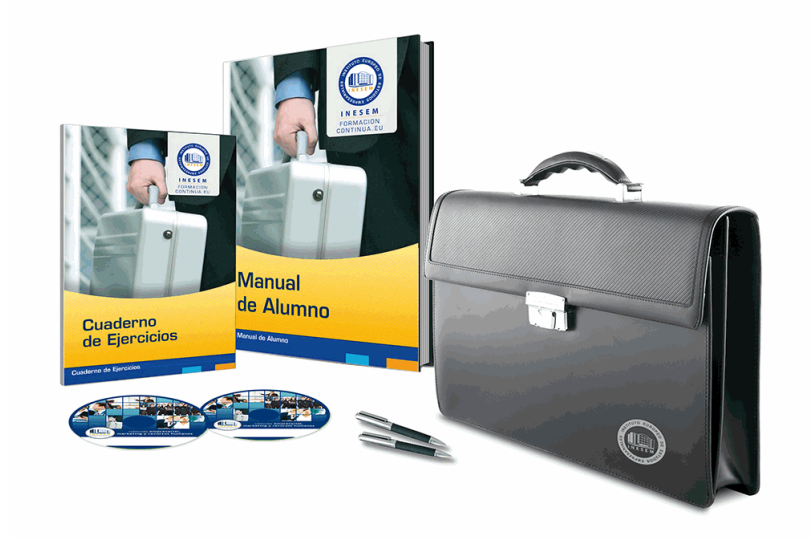

# *profesorado y servicio de tutorías*

Nuestro equipo docente estará a su disposición para resolver cualquier consulta o ampliación de contenido que pueda necesitar relacionado con el curso. Podrá ponerse en contacto con nosotros a través de la propia plataforma o Chat, Email o Teléfono, en el horario que aparece en un documento denominado "Guía del Alumno" entregado junto al resto de materiales de estudio. Contamos con una extensa plantilla de profesores especializados en las distintas áreas formativas, con una amplia experiencia en el ámbito docente.

El alumno podrá contactar con los profesores y formular todo tipo de dudas y consultas, así como solicitar información complementaria, fuentes bibliográficas y asesoramiento profesional. Podrá hacerlo de las siguientes formas:

- **Por e-mail**: El alumno podrá enviar sus dudas y consultas a cualquier hora y obtendrá respuesta en un plazo máximo de 48 horas.

- **Por teléfono**: Existe un horario para las tutorías telefónicas, dentro del cual el alumno podrá hablar directamente con su tutor.

- **A través del Campus Virtual**: El alumno/a puede contactar y enviar sus consultas a través del mismo, pudiendo tener acceso a Secretaría, agilizando cualquier proceso administrativo así como disponer de toda su documentación

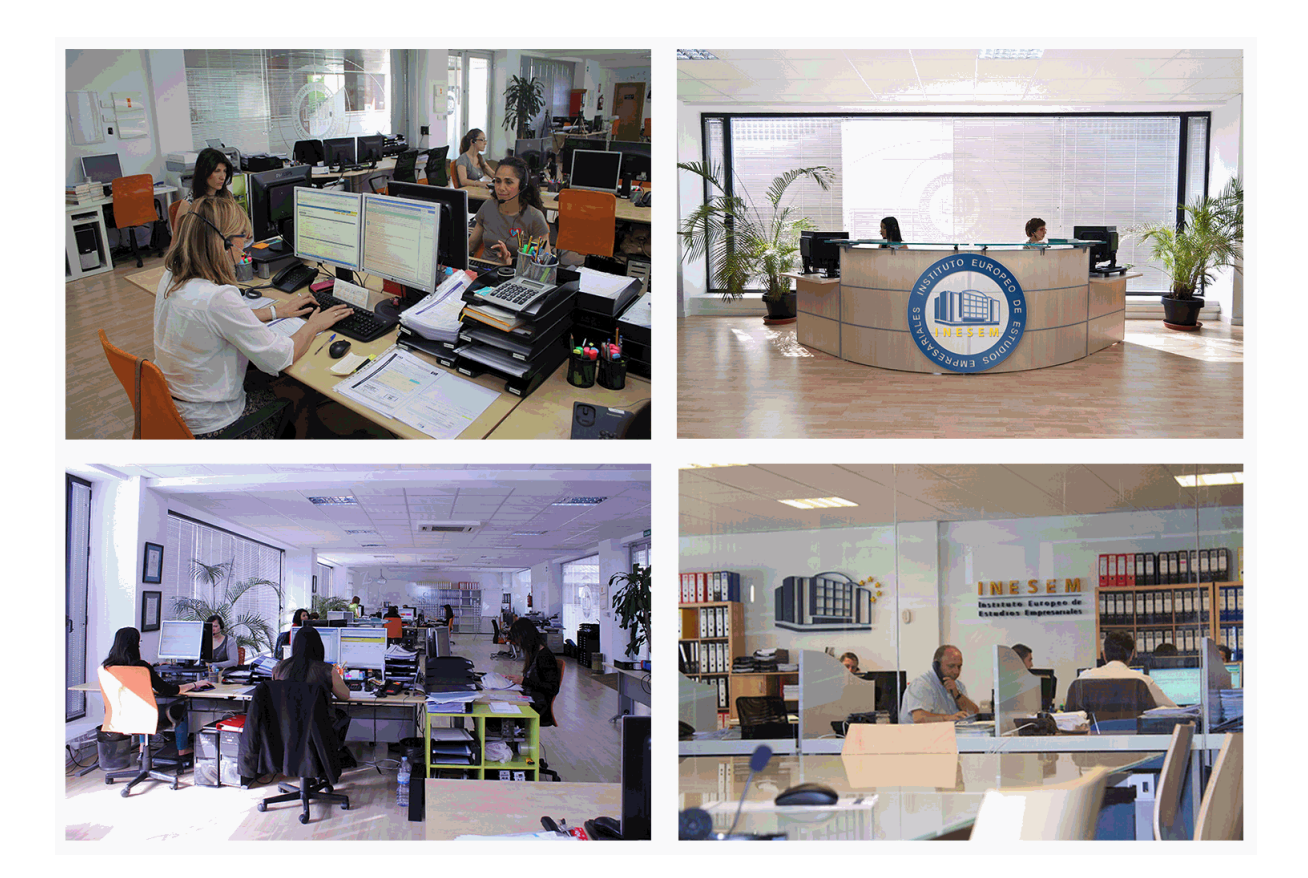

El alumno cuenta con un período máximo de tiempo para la finalización del curso, que dependerá de la misma duración del curso. Existe por tanto un calendario formativo con una fecha de inicio y una fecha de fin.

# *campus virtual online*

especialmente dirigido a los alumnos matriculados en cursos de modalidad online, el campus virtual de inesem ofrece contenidos multimedia de alta calidad y ejercicios interactivos.

# *comunidad*

servicio gratuito que permitirá al alumno formar parte de una extensa comunidad virtual que ya disfruta de múltiples ventajas: becas, descuentos y promociones en formación, viajes al extranjero para aprender idiomas...

# *revista digital*

el alumno podrá descargar artículos sobre e-learning, publicaciones sobre formación a distancia, artículos de opinión, noticias sobre convocatorias de oposiciones, concursos públicos de la administración, ferias sobre formación, etc.

#### *secretaría*

Este sistema comunica al alumno directamente con nuestros asistentes, agilizando todo el proceso de matriculación, envío de documentación y solución de cualquier incidencia.

Además, a través de nuestro gestor documental, el alumno puede disponer de todos sus documentos, controlar las fechas de envío, finalización de sus acciones formativas y todo lo relacionado con la parte administrativa de sus cursos, teniendo la posibilidad de realizar un seguimiento personal de todos sus trámites con INESEM

# **MÓDULO 1. INTRODUCCIÓN A MOODLE E INSTALACIÓN**

### **UNIDAD DIDÁCTICA 1. INTRODUCCIÓN A MOODLE**

- 1.Historia de Moodle
- 2.Definición y características de la plataforma de Elearning Moodle
- 3.Teoría del constructivismo social aplicada a Moodle
- 4.Módulos principales en Moodle

#### **UNIDAD DIDÁCTICA 2. INSTALACIÓN DE MOODLE**

- 1.Instalación en local
- 2.Instalación en servidor
- 3.Registro en MoodleCloud
- 4.Ajustes de la página principal

#### **UNIDAD DIDÁCTICA 3. ENTORNO DE MOODLE**

- 1.Interfaz de la plataforma
- 2.Menú de administración
- 3.Repositorios y gestión de ficheros
- 4.Gestión de bloques y filtros
- 5.Configuración de la contraseña
- 6.Cambio de idioma

#### **UNIDAD DIDÁCTICA 4. PERSONALIZACIÓN DE MOODLE**

- 1.Modo edición
- 2.Temas
- 3.Iconos

#### **UNIDAD DIDÁCTICA 5. CREACIÓN DE UN CURSO EN MOODLE**

- 1.Formatos de curso
- 2.Partes de la homepage
- 3.Categorías y subcategorías
- 4.Matriculación de usuarios
- 5.Gestión de grupos
- 6.Gestión de roles y permisos
- 7.Uso de tags
- 8.Subida, eliminación y reinicio de un curso

# **MÓDULO 2. RECURSOS EN MOODLE**

#### **UNIDAD DIDÁCTICA 1. RECURSOS DE COMUNICACIÓN EN MOODLE**

- 1.Foro
- 2.Chat
- 3.Consulta
- 4.Retroalimentación
- 5.Encuesta
- 6.Correo

#### **UNIDAD DIDÁCTICA 2. RECURSOS INTERACTIVOS EN MOODLE**

- 1.Archivos multimedia
- 2.Libros
- 3.Enlaces
- 4.Portafolios
- 5.Contenido IMS
- 6.SCORM
- 7.Cómo se crea un contenido SCORM
- 8.Cómo se prueba un contenido SCORM
- + Información Gratis

9.Datos SCORM de seguimiento

10.Creación de contenido con eXelearning y su integración en Moodle

11.Creación de ejercicios de autoevaluación con HotPotatoes, herramientas e-learning y su integración en Moodle

### **UNIDAD DIDÁCTICA 3. ACTIVIDADES EN MOODLE**

- 1.Tarea
- 2.Taller
- 3.Base de datos
- 4.Glosario
- 5.Lección
- 6.Cuestionario
- 7.Wiki

#### **UNIDAD DIDÁCTICA 4. PREGUNTAS EN MOODLE**

- 1.Banco de preguntas
- 2.Categorías de preguntas
- 3.Exportación e importación de preguntas
- 4.Tipos de preguntas

#### **UNIDAD DIDÁCTICA 5. RECURSOS DEL PROFESOR**

- 1.Bitácora
- 2.Informes
- 3.Estadísticas
- 4.Calendario
- 5.Insignias

# **MÓDULO 3. ADMINISTRACIÓN DE MOODLE**

#### **UNIDAD DIDÁCTICA 1. PANEL DE ADMINISTRACIÓN**

- 1.Gestión de usuarios
- 2.Libro de calificaciones
- 3.Copias de seguridad
- 4.Finalización de actividad y de curso

#### **UNIDAD DIDÁCTICA 2. MOODLE EN SERVIDOR REMOTO**

- 1.Darse de alta en un servidor
- 2.Importar la base de datos a un servidor remoto
- 3.Conexión de la web con la base de datos
- 4.Subir archivos web mediante FTP
- 5.Mobile app

#### **UNIDAD DIDÁCTICA 3. NOVEDADES DE LA ÚLTIMA VERSIÓN DE MOODLE**

- 1.Para todos los usuarios
- 2.Para profesores
- 3.Para administradores

+ Información Gratis